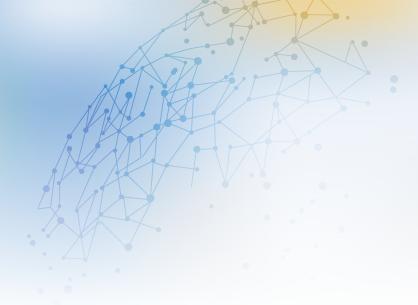

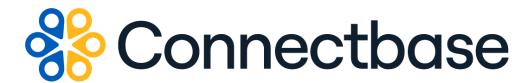

# Connected World Availability API Reference Guide

Revision 09

#### NOTICE

This documentation is supplied without representation or warranty of any kind. Connected2Fiber, Inc. d/b/a Connectbase ("Connectbase") assumes no responsibility and shall have no liability of any kind arising from supply or use of this publication or any material contained herein. Any mention of third-party products is for informational purposes only and constitutes neither an endorsement nor a recommendation. Connectbase assumes no responsibility with regard to the performance of these products.

Copyright©2024, Connectbase All Rights Reserved. This document contains information that is the property of Connectbase. This document may not be copied, reproduced, or otherwise duplicated, and the information herein may not be used, disseminated or otherwise disclosed, except with the prior written consent of Connectbase.

## **Table of Contents**

| About This Guide                                            | . 1 |
|-------------------------------------------------------------|-----|
| Introduction                                                | . 1 |
| Accessing the Portal                                        | . 1 |
| Related Documentation                                       | . 1 |
| Acronym List                                                | . 2 |
| Customer Support Desk (CSD) Portal                          | . 2 |
| About Availability APIs V5                                  | . 3 |
| Rate Limit                                                  | . 3 |
| ConnectedWorld Availability v5 APIs                         | . 4 |
| GET companies                                               | . 4 |
| GET companies/{companyId}                                   | . 5 |
| GET companies/{companyId}/locations                         |     |
| GET companies/{companyId}/locations/{locationid}            | 11  |
| GET companies/{companyId}/locations/{locationid} /products  | 15  |
| GET companies/{companyId}/locations/{locationid}/products/  |     |
| {productid}                                                 | 21  |
| GET companies/{companyId}/products                          |     |
| GET companies/{companyId}/products/{product}                | 29  |
| POST getAccessAvailability                                  | 30  |
| POST getEthernetAvailability                                | 36  |
| GET locations/{locationid}/products/{productName}/providers | 41  |
| Revision History                                            | 47  |

## **About This Guide**

#### Introduction

This guide describes the Connectbase Application Program Interface (API) Connected World Availability APIs.

### **Accessing the Portal**

Using any standard web browser, you can access the Connectbase API portal by entering the following URL: <a href="https://developer.connectbase.com">https://developer.connectbase.com</a>.

- If this is your first time visiting the site, click Sign up to register as a new API user.
- If you are already a registered user, Sign in using your API login and password.

#### **Related Documentation**

Refer to the following documents for detailed information about each of the supported Connectbase API products:

- Address Autocomplete API Reference Guide
- Address Validation API Reference Guide
- Advanced CPQ API Reference Guide
- Building Competitive Rating API Reference Guide
- Connectbase Developer Portal Overview Guide
- Connected World Account API Reference Guide
- Connected World Building API Reference Guide
- Connected World Building Lists API Reference Guide
- · Connected World Contacts API Reference Guide
- Connected World Distributions API Reference Guide
- CPQ API Reference Guide
- CPQ Components Management API Reference Guide
- Demand Engine API Reference Guide
- · Geocode API Reference Guide
- International Processor API Reference Guide
- Locations Intelligence API Reference Guide
- Network Intelligence API Reference Guide
- Network Path API Reference Guide
- NNI Management API Reference Guide
- · Rate Card Management API Reference Guide
- Route Management API Reference Guide
- · Tenant API Reference Guide

## **Acronym List**

This document uses the following acronyms.

| Acronym | Description                        |
|---------|------------------------------------|
| API     | Application Program Interface      |
| CPQ     | Configure, Price, Quote            |
| HTTP    | Hyper Text Transfer Protocol       |
| JSON    | JavaScript Object Notation         |
| N/A     | Not applicable                     |
| URL     | Uniform Resource Locator           |
| USPS    | United States Postal Service       |
| WISP    | Wireless Internet Service Provider |

## **Customer Support Desk (CSD) Portal**

If you require technical assistance or wish to report an issue to the Connectbase Support team, please log into the Connectbase Customer Support portal at <a href="https://support.connectbase.com">https://support.connectbase.com</a> and log a ticket.

For other general information, you can contact Customer Support by email at support@connectbase.com or by phone at (508) 202-1807 between the hours of 8:00 a.m. and 5:00 p.m. EST.

## **About Availability APIs V5**

The Connected World Availability product provides a set of APIs that enable a provider to share information with their partner(s) about their buildings and the products and services they offer at those buildings.

#### The Connected World Availability v5 APIs include:

- GET companies
- GET companies/{companyId}
- GET companies/{companyId}/locations
- GET companies/{companyId}/locations/{locationid}
- GET companies/{companyId}/locations/{locationid}/products
- GET companies/{companyId}/locations/{locationid}/products/{productid}
- GET companies/{companyld}/products
- GET companies/{companyld}/products/{product}
- POST getAccessAvailability
- POST getEthernetAvailability
- GET locations/{locationid}/products/{productName}/providers

### **Rate Limit**

Following rate limit applies to each respective endpoint for Availability API V5:

| Endpoint                                                          | Calls/Min |
|-------------------------------------------------------------------|-----------|
| companies                                                         | 180       |
| companies/{companyid}                                             | 180       |
| companies/{companyid}/locations                                   | 180       |
| companies/{companyid}/locations/{locationid}                      | 180       |
| companies/{companyid}/locations/{locationid}/products             | 60        |
| companies/{companyid}/locations/{locationid}/products/{productid} | 180       |
| companies/{companyid}/products                                    | 180       |
| companies/{companyid}/products/{product}                          | 180       |
| getAccessAvailability                                             | 300       |
| getEthernetAvailability                                           | 300       |

## ConnectedWorld Availability v5 APIs

### **GET** companies

This API call is used to retrieve a list of companies and associated company metadata, based on the API user's access.

#### **Requirements and Special Considerations**

This API call has no required input other than the appropriate subscription key.

#### **Request URL**

https://api.connected2fiber.com/availability/v5/companies

| Request headers               | Characteristic | Description/Requirements                                                                   |
|-------------------------------|----------------|--------------------------------------------------------------------------------------------|
| Ocp-Apim-<br>Subscription-Key | string         | The subscription key that provides access to this API, which can be found in your Profile. |

#### Success Response Example

```
{"status": "success",
  "body": [{
    "company_id": 123,
    "company_name": "Connectbase",
    "company_phone_number": "508-202-1807",
    "company_phone_number_secondary": "",
    "company_contact_email": "support@connectbase.com",
    "company_contact": "Support"
    }]
}
```

| Response Attribute                 | Attribute Description                        | Data Type |
|------------------------------------|----------------------------------------------|-----------|
| company_id                         | The Connectbase generated company Id         | int       |
| company_name                       | The entity name associated with the account. | string    |
| company_phone_numb<br>er           | The entity contact number.                   | string    |
| company_phone_numb<br>er_secondary | A secondary contact number for the company.  | string    |
| company_contact_emai<br>l          | The email address for the company contact.   | string    |
| company_contact                    | The name of the company contact.             | string    |

```
Error Response Example
{
    "statusCode": 401,
```

#### **Error Response Example**

```
"message": "Access denied due to invalid subscription key. Make sure to provide a valid key for an active subscription."
```

## **GET companies/{companyld}**

This call is used to get metadata about a specific company, based on the API user's access.

#### **Requirements and Special Considerations**

This API call requires the company ID and subscription key.

#### **Request URL**

https://api.connected2fiber.com/availability/v5/companies/{companyId}

| Request parameters | Characteristic | Description/Requirements                                    |
|--------------------|----------------|-------------------------------------------------------------|
| companyld          | int            | The company ID of the company's buildings you wish to view. |

| Request headers               | Characteristic | Description/Requirements                                                                   |
|-------------------------------|----------------|--------------------------------------------------------------------------------------------|
| Ocp-Apim-<br>Subscription-Key | string         | The subscription key that provides access to this API, which can be found in your Profile. |

#### **Success Response Example**

```
{"status": "success",
  "body": [{
    "company_id": 123,
    "company_name": "Connectbase",
    "company_phone_number": "508-202-1807",
    "company_phone_number_secondary": "",
    "company_contact_email": "support@connectbase.com",
    "company_contact": "Support"
}]
```

| Response Attribute                 | Attribute Description                        | Data Type |
|------------------------------------|----------------------------------------------|-----------|
| company_id                         | The Connectbase generated company Id         | int       |
| company_name                       | The entity name associated with the account. | string    |
| company_phone_numb<br>er           | The entity contact number.                   | string    |
| company_phone_numb<br>er_secondary | A secondary contact number for the company.  | string    |
| company_contact_emai               | The email address for the company contact.   | string    |

| Response Attribute | Attribute Description            | Data Type |
|--------------------|----------------------------------|-----------|
| company_contact    | The name of the company contact. | string    |

#### **Error Response Example**

```
{
   "statusCode": 401,
   "message": "Access denied due to invalid subscription key. Make sure to provide a valid
key for an active subscription."
}
```

## **GET companies/{companyId}/locations**

This call is used to get a list of locations (buildings) associated with a specific company.

#### **Requirements and Special Considerations**

This API call requires the company ID and subscription key. Additional optional parameters may be issued to refine your search. For example, you can use the Limit option to limit the number of buildings returned in the response. Support added for string matching and lat/long searching.

#### **Request URL**

https://api.connected2fiber.com/availability/v5/companies/{companyId}/locations[? limit][&page][&sort]

| Request parameters | Characteristic | Description/Requirements                                                                 |
|--------------------|----------------|------------------------------------------------------------------------------------------|
| companyld          | int            | The company ID of the company's buildings you wish to view                               |
| limit (optional)   | int            | Limits the amount of buildings returned. Default is 1.                                   |
| page (optional)    | int            | Gives next page of results when using limit or using default 25 limit. Pages start at 1. |
| sort (optional)    | string         | The type of building property to be sorted on.                                           |
| address (optional) | string         | The address of a target location.                                                        |
| city (optional)    | string         | The city of a target location.                                                           |
| state              | string         | The state of a target location.                                                          |
| country            | string         | The country of a target location.                                                        |
| zipcode            | string         | The zip code of a target location.                                                       |
| freeFormAddress    | string         | String input to be matched against data.                                                 |
| lat                | float          | Latitude value. For best results conform to six decimal places.                          |
| lon                | float          | Longitude value. For best results, conform to six decimal places.                        |
| radius             | int            | Radius value of lat/lon search measured in feet. Default is 2000.                        |

| Request headers               | Characteristic | Description/Requirements                                                                   |
|-------------------------------|----------------|--------------------------------------------------------------------------------------------|
| Ocp-Apim-<br>Subscription-Key | string         | The subscription key that provides access to this API, which can be found in your Profile. |

```
"status": "success",
"body": [{
  "company_id": 910,
  "company_name": "testpricing1",
   "company_phone_number": "",
   "company_secondary_phone_number": "",
  "company_contact_email": "",
  "company_contact": "",
  "media_types_restricted": "",
   "products_restricted": "",
   "building_connection_status_restricted": "",
   "network_build_status_restricted": "",
  "categories_restricted": "",
   "countries_allowed": "",
   "locations": [{
    "building_id": "OZ99-910-193490899",
    "building_name": "Test Building15",
    "building_description": "",
    "building_network_build_status": "Not Connected",
    "building_demarc_code": 0,
    "building clli code": "ABVLALXA",
    "building_connection_status": "Near Net",
    "Last Mile Provider": "Zayo"
    "building_install_interval": "",
    "building_access_medium": "Fiber",
    "comcast_pricing_zone": "",
    "indatel_pricing_zone": "",
    "centurylink_pricing_zone": "",
     "sprint_pricing_zone": "",
    "verizon_pricing_zone": "",
    "att_pricing_zone": "",
    "custom_pricing_zone": "",
     "pricing_zone": "",
     "address_information": {
      "latitude": "31.559407",
      "longitude": "-85.22297",
      "global_location_id": "",
       "elevation": "",
       "primary_number": "1508",
      "street_address": "1508 Test Rd",
      "streetname": "Test",
       "street_predirection": "",
       "street_postdirection": "",
      "street_suffix": "Rd",
      "city": "Abbeville",
       "state": "AL",
       "zipcode": "",
       "county": "Henry",
      "country": "USA",
      "distance": 0
  }]
} ]
```

| Response Attribute                 | Attribute Description                                                                                                    | Data Type |
|------------------------------------|----------------------------------------------------------------------------------------------------|-----------|
| company_id                         | The Connectbase generated company Id                                                                                                    | int       |
| company_name                       | The entity name associated with the account.                                                                                                    | string    |
| company_phone_numb<br>er           | The entity contact number.                                                                                                    | string    |
| company_secondary_p<br>hone_number | A secondary contact number for the company.                                                                                                    | string    |
| company_contact_emai<br>l          | The email address for the company contact.                                                                                                    | string    |
| company_contact                    | The name of the company contact.                                                                                                    | string    |
| locations                          | Object wrapper                                                                                                    | array     |
| building_id                        | The unique building ID as indicated in the Connectbase platform.                                                                                                    | string    |
| building_name                      | The name/address assigned to the building location.                                                                                                    | string    |
| building_description               | The type of building, for example, Commercial, Residential, etc.                                                                                                    | string    |
| building_network_build_<br>status  | A metric to identify the build status of a carrier's network in a building.                                                                                                    | string    |
|                                    | Connected                                                                                                    |           |
|                                    | • In Progress                                                                                                    |           |
|                                    | Not Connected                                                                                                    |           |
|                                    | • Planned                                                                                                    |           |
|                                    | • Prospect                                                                                                    |           |
| building_demarc_code               | Demarcation point is sometimes abbreviated as demarc, DMARC, or similar. The demarcation point varies between countries. The term MPOE (minimum or main point of entry) is synonymous, with the added implication that it occurs as soon as possible upon entering the customer premises.                                                                                                    | string    |
| building_clli                      | Common Language Information Services Identifier (CLLI), used to identify the building location. Network Site codes are typically used to identify building locations, specific to an address.  First four characters represent a geographical code, the fifth and sixth characters represent a geopolitical code. The remaining two characters are uniquely assigned by iconectiv® to identify the building location. | string    |

| Response Attribute             | Attribute Description                                                                                                    | Data Type |
|--------------------------------|----------------------------------------------------------------------------------------------------|-----------|
| building_connection_sta<br>tus | A metric used to identify the connectivity status of fiber-connected buildings.                                                                                                    | string    |
|                                | Range of valid values:                                                                                                    |           |
|                                | Near Net                                                                                                    |           |
|                                | OffNet     On Net-Limited Access                                                                                                    |           |
|                                | On Net     OnNet                                                                                                    |           |
|                                | • Prospect                                                                                                    |           |
| last mile provider             | Last mile provider name                                                                                                    | string    |
| building_install_interval      | The timeframe for installation that is quoted by the provider to the customer.                                                                                                    | int       |
| building_access_mediu<br>m     | The medium used for connectivity to the building or specified location.                                                                                                    | array     |
|                                | • Coax/HFC                                                                                                    |           |
|                                | <ul><li>Copper</li><li>Fiber</li></ul>                                                                                                    |           |
|                                | Wireless - Fixed                                                                                                    |           |
|                                | Wireless - Mobile                                                                                                    |           |
|                                | <ul><li>Wireless – Satellite</li><li>Other</li></ul>                                                                                                    |           |
| comcast_pricing_zone           | The pricing zone for Comcast services                                                                                                    | string    |
| indatel_pricing_zone           | The pricing zone for Indatel services                                                                                                    | string    |
| centurylink_pricing_zon<br>e   | The pricing zone for CenturyLink services                                                                                                    | string    |
| sprint_pricing_zone            | The pricing zone for Sprint services.                                                                                                    | string    |
| verizon_pricing_zone           | The pricing zone for Verizon services.                                                                                                    | string    |
| att_pricing_zone               | The pricing zone for AT&T services.                                                                                                    | string    |
| custom_pricing_zone            | Any custom pricing zone added to the customer instance.                                                                                                    | string    |
| pricing_zone                   | Geographic types for P2P pricing that tie to underlying service providers cost or to compensate for large stretches of geographic areas that are connected.                        | string    |
| address_information            | Object wrapper                                                                                                    | object    |
| latitude                       | The angular distance of a place north or south of the earth's equator, or of a celestial object north or south of the celestial equator, usually expressed in degrees and minutes. | string    |
|                                | -90 to +90                                                                                                    |           |
|                                | Default coordinate system is WGS1984                                                                                                    |           |
| longitude                      | The angular distance of a place east or west of the meridian at Greenwich, England, or west of the standard meridian                                                               | string    |

| Response Attribute   | Attribute Description                                                                                                    | Data Type |
|----------------------|----------------------------------------------------------------------------------------------------|-----------|
|                      | of a celestial object, usually expressed in degrees and minutes.                                                                                                    |           |
|                      | -180 to +180                                                                                                    |           |
|                      | Default coordinate system is WGS1984                                                                                                    |           |
| global_location_id   | A Connectbase proprietary ID system that provides a unique identification code for every location within the seven continents.                                           | string    |
| elevation            | The terrain elevation.                                                                                                    | float     |
| primary_number       | Primary address information such as the building number in a street address.                                                                                             | int       |
| street_address       | The full address name of the street where the building or specified location resides, not including Address2 fields.                                                     | string    |
| streetname           | The name of the street in which the location resides.                                                                                                    | string    |
| street_predirection  | An address element that indicates geographic location such as N, S, E, W, NE, NW, SE, and SW that is placed to the left of (before) the street name such as E HOOVER ST. | string    |
| street_postdirection | An address element that indicates geographic location such as N, S, E, W, NE, NW, SE, and SW that is placed to the right of (after) the street name such as BAY DRIVE W. | string    |
| street_suffix        | Identifies the type of roadway in abbreviated format, such as St., Blvd., etc.                                                                                           | string    |
| city                 | The name of the city where the building or specified location resides.                                                                                                   | string    |
| state                | The standard US Postal Service Abbreviation or full state name where the building or specified location resides.                                                         | string    |
| zipcode              | The zip code where the building or specified location resides.                                                                                                    | string    |
| county               | The name of the county where the building or specified location resides.                                                                                                 | string    |
| country              | The name of the country where the building or specified location resides.                                                                                                | string    |
| distance             | Identifies buildings within a certain distance range for Near Net analysis.  • 0 – 500 feet  • 501 - 1000 feet  • 1001 - 1500 feet  • 1501+ feet                         | float     |

## Error Response Example { "status": "failed", "error": "The requested company id is not authorized for this api user" }

## GET companies/{companyId}/locations/{locationid}

This call is used to retrieve metadata about a specific location (building) associated with a specific company.

#### **Requirements and Special Considerations**

This API call requires the company Id, location Id and subscription key.

#### **Request URL**

https://api.connected2fiber.com/availability/v5/companies/{companyId}/locations/ {locationid}

| Request parameters | Characteristic | Description/Requirements                                                                                                    |
|--------------------|----------------|----------------------------------------------------------------------------------------------------|
| companyld          | int            | The company ID that identifies the building for retrieval of building information                                                 |
| locationid         | string         | This number can either be the building ID retrieved through the previous API call, address, or a correctly formatted address key. |

| Request headers               | Characteristic | Description/Requirements                                                                   |
|-------------------------------|----------------|--------------------------------------------------------------------------------------------|
| Ocp-Apim-<br>Subscription-Key | string         | The subscription key that provides access to this API, which can be found in your Profile. |

```
"status": "success",
"body": [{
 "company_id": 910,
  "company_name": "testpricing1",
 "company_phone_number": "",
  "company_phone_number_secondary": "",
  "company_contact_email": "",
  "company_contact": "",
  "locations": [{
   "building_id": "OZ99-910-191811544",
   "building_name": "105 N Arney Rd",
    "building_description": "Commercial Building",
    "building_category": "",
   "building_network_build_status": "Not Connected",
    "building_demarc_code": "",
    "building_clli_code": "WDBNOR59",
    "building_connection_status": "Near Net",
    "Last Mile Provider": "Zayo"
    "building_install_interval": "",
    "building_access_medium": "",
```

#### **Success Response Example** "pricing\_zone": "", "wave\_zone": "", "comcast\_pricing\_zone": "1", "indatel\_pricing\_zone": "2", "centurylink\_pricing\_zone": "9", "sprint\_pricing\_zone": "4", "verizon\_pricing\_zone": "", "att\_pricing\_zone": "6", "custom\_pricing\_zone": "", "address\_information": { "latitude": "45.151967", "longitude": "-122.885426", "global\_location\_id": "US84QV5427+QRPPB", "elevation": "", "primary\_number": "105", "street\_address": "105 Arney Rd", "streetname": "Arney", "street\_predirection": "", "street\_postdirection": "", "street\_suffix": "Rd", "city": "Woodburn", "state": "OR", "zipcode": "97071", "county": "", "country": "USA" } ] }]

| Response Attribute                 | Attribute Description                                                       | Data Type |
|------------------------------------|-----------------------------------------------------------------------------|-----------|
| company_id                         | The Connectbase generated company Id                                        | int       |
| company_name                       | The entity name associated with the account.                                | string    |
| company_phone_numb<br>er           | The entity contact number.                                                  | string    |
| company_secondary_p<br>hone_number | A secondary contact number for the company.                                 | string    |
| company_contact_emai<br>l          | The email address for the company contact.                                  | string    |
| company_contact                    | The name of the company contact.                                            | string    |
| locations                          | Object wrapper                                                              | array     |
| building_id                        | The unique building ID as indicated in the Connectbase platform.            | string    |
| building_name                      | The name/address assigned to the building location.                         | string    |
| building_description               | The type of building, for example,<br>Commercial, Residential, etc.         | string    |
| building_category                  | The type of building, for example,<br>Commercial, Residential, etc.         | string    |
| building_network_build_<br>status  | A metric to identify the build status of a carrier's network in a building. | string    |

| Response Attribute             | Attribute Description                                                                                                    | Data Type |
|--------------------------------|----------------------------------------------------------------------------------------------------|-----------|
|                                | Connected                                                                                                    |           |
|                                | • In Progress                                                                                                    |           |
|                                | Not Connected                                                                                                    |           |
|                                | • Planned                                                                                                    |           |
|                                | • Prospect                                                                                                    |           |
| building_demarc_code           | Demarcation point is sometimes abbreviated as demarc, DMARC, or similar. The demarcation point varies between countries. The term MPOE (minimum or main point of entry) is synonymous, with the added implication that it occurs as soon as possible upon entering the customer premises.                                                                                                    | string    |
| building_clli                  | Common Language Information Services Identifier (CLLI), used to identify the building location. Network Site codes are typically used to identify building locations, specific to an address.  First four characters represent a geographical code, the fifth and sixth characters represent a geopolitical code. The remaining two characters are uniquely assigned by iconectiv® to identify the building location. | string    |
| building_connection_sta<br>tus | A metric used to identify the connectivity status of fiber-connected buildings.  Range of valid values:  Near Net OffNet On Net-Limited Access OnNet Prospect                                                                                                    | string    |
| last mile provider             | Last Mile Provider Name                                                                                                    | string    |
| building_install_interval      | The timeframe for installation that is quoted by the provider to the customer.                                                                                                    | int       |
| building_access_mediu<br>m     | The medium used for connectivity to the building or specified location.  Coax/HFC Copper Fiber Wireless - Fixed Wireless - Mobile Wireless - Satellite Other                                                                                                    | array     |

| Response Attribute           | Attribute Description                                                                                                    | Data Type |
|------------------------------|----------------------------------------------------------------------------------------------------|-----------|
| comcast_pricing_zone         | The pricing zone for Comcast services                                                                                                    | string    |
| indatel_pricing_zone         | The pricing zone for Indatel services                                                                                                    | string    |
| centurylink_pricing_zon<br>e | The pricing zone for CenturyLink services                                                                                                    | string    |
| sprint_pricing_zone          | The pricing zone for Sprint services.                                                                                                    | string    |
| verizon_pricing_zone         | The pricing zone for Verizon services.                                                                                                    | string    |
| att_pricing_zone             | The pricing zone for AT&T services.                                                                                                    | string    |
| custom_pricing_zone          | Any custom pricing zone added to the customer instance.                                                                                                    | string    |
| pricing_zone                 | Geographic types for P2P pricing that tie to underlying service providers cost or to compensate for large stretches of geographic areas that are connected.                                         | string    |
| address_information          | Object wrapper                                                                                                    | object    |
| latitude                     | The angular distance of a place north or south of the earth's equator, or of a celestial object north or south of the celestial equator, usually expressed in degrees and minutes.  -90 to +90      | string    |
|                              | Default coordinate system is WGS1984                                                                                                    |           |
| longitude                    | The angular distance of a place east or west of the meridian at Greenwich, England, or west of the standard meridian of a celestial object, usually expressed in degrees and minutes.  -180 to +180 | string    |
|                              | Default coordinate system is WGS1984                                                                                                    |           |
| global_location_id           | A Connectbase proprietary ID system that provides a unique identification code for every location within the seven continents.                                                                      | string    |
| elevation                    | The terrain elevation.                                                                                                    | float     |
| primary_number               | Primary address information such as the building number in a street address.                                                                                                    | int       |
| street_address               | The full address name of the street where the building or specified location resides, not including Address2 fields.                                                                                | string    |
| streetname                   | The name of the street in which the location resides.                                                                                                    | string    |
| street_predirection          | An address element that indicates geographic location such as N, S, E, W, NE, NW, SE, and SW that is placed to the left of (before) the street name such as E HOOVER ST.                            | string    |

| Response Attribute   | Attribute Description                                                                                                    | Data Type |
|----------------------|----------------------------------------------------------------------------------------------------|-----------|
| street_postdirection | An address element that indicates geographic location such as N, S, E, W, NE, NW, SE, and SW that is placed to the right of (after) the street name such as BAY DRIVE W. | string    |
| street_suffix        | Identifies the type of roadway in abbreviated format, such as St., Blvd., etc.                                                                                           | string    |
| city                 | The name of the city where the building or specified location resides.                                                                                                   | string    |
| state                | The standard US Postal Service Abbreviation or full state name where the building or specified location resides.                                                         | string    |
| zipcode              | The zip code where the building or specified location resides.                                                                                                    | string    |
| county               | The name of the county where the building or specified location resides.                                                                                                 | string    |
| country              | The name of the country where the building or specified location resides.                                                                                                | string    |

```
{
    "status": "failed",
    "error": "The requested company id is not authorized for this api user"
}
```

## GET companies/{companyId}/locations/{locationid} / products

Issue this call to retrieve a list of products and prices for a specific location (building) associated with a specific company.

#### **Requirements and Special Considerations**

This API call requires the company ID, location ID and subscription key. Additional optional parameters may be issued to refine your search. For example, you can use the Limit option to limit the number of results returned in the response.

#### **Request URL**

 $https://api.connected 2 fiber.com/availability/v5/companies/\{companyId\}/locations/\{locationid\}/products[?limit][\&page][\&sort]$ 

| Request parameters | Characteristic | Description/Requirements                                                                                    |
|--------------------|----------------|----------------------------------------------------------------------------------------------------|
| companyid          | int            | The company ID of the company's buildings you wish to view.                                                 |
| locationid         | string         | Either the building ID retrieved through the previous API call, address, or correctly formatted address key |

| Request parameters | Characteristic | Description/Requirements                                 |
|--------------------|----------------|----------------------------------------------------------|
| Limit (optional)   | int            | Limits the amount of results returned.<br>Default = 25)  |
| page (optional)    | int            | Sets the page of results to be returned when using limit |
| sort (optional)    | string         | Sorts the products by a specific field                   |

| Request headers               | Characteristic | Description/Requirements                                                                   |
|-------------------------------|----------------|--------------------------------------------------------------------------------------------|
| Ocp-Apim-<br>Subscription-Key | string         | The subscription key that provides access to this API, which can be found in your Profile. |

```
"status": "success",
"body": [{
 "company_id": 910,
 "company_name": "testpricing1",
 "company_phone_number": "",
  "company_phone_number_secondary": "",
  "company_contact_email": "",
  "company_contact": "",
 "locations": [{
   "building_id": "OZ99-910-191811544",
    "building_name": "105 N Arney Rd",
    "building_description": "",
    "building_category": "Commercial Building",
   "building_network_build_status": "Not Connected",
    "building_demarc_code": "",
    "building_clli_code": "WDBNOR59",
    "building_connection_status": "Near Net",
    "Last Mile Provider": "Zayo"
    "building_install_interval": "",
    "building_access_medium": "",
    "pricing_zone": "",
    "wave_zone": "5",
    "comcast_pricing_zone": "1",
    "indatel_pricing_zone": "2",
    "centurylink_pricing_zone": "9",
    "sprint_pricing_zone": "4",
    "verizon_pricing_zone": "",
    "att_pricing_zone": "6",
    "custom_pricing_zone": "",
    "address_information": {
     "latitude": "45.151967",
     "longitude": "-122.885426",
     "global_location_id": "US84QV5427+QRPPB",
     "elevation": "0",
      "primary_number": "105",
     "street_address": "105 Arney Rd",
     "streetname": "Arney",
     "street_predirection": "",
      "street_postdirection": "",
      "street_suffix": "Rd",
     "city": "Woodburn",
     "state": "OR",
      "zipcode": "97071",
      "county": "",
     "country": "USA"
    "products": [{
```

```
"access_medium": null,
 "product_id": 1,
  "service_name": "SONET/TDM",
  "transmission_rate": "DS1",
  "pricing_channel": 1,
  "currency": "USD",
  "mrc_12m": "4.00",
  "mrc_24m": "4.00",
  "mrc_36m": "",
  "mrc_48m": "",
  "mrc_60m": "",
  "mrc_84m": "",
  "mrc_120m": "",
  "mrc_240m": "",
  "mm_mrc": "",
  "nrc_12m": "4.00",
  "nrc_24m": "",
  "nrc_36m": "",
  "nrc_48m": "",
 "nrc_60m": "",
  "nrc_84m": "",
  "nrc_120m": "",
  "nrc_240m": "",
  "mm_nrc": ""
}, {
  "access_medium": null,
  "product_id": 1,
  "service_name": "SONET/TDM",
 "transmission_rate": "DS0",
 "pricing_channel": 1,
  "currency": "USD",
  "mrc_12m": "",
  "mrc_24m": "1.00",
  "mrc_36m": "36.36",
  "mrc_48m": "",
  "mrc_60m": "",
  "mrc_84m": "",
  "mrc_120m": "",
  "mrc_240m": "",
  "mm_mrc": "",
  "nrc_12m": "9.00",
  "nrc_24m": "1.00",
  "nrc_36m": "",
  "nrc_48m": "",
  "nrc_60m": "",
  "nrc_84m": "",
  "nrc_120m": "",
 "nrc_240m": "",
  "mm_nrc": ""
}, {
  "access_medium": null,
 "product_id": 7,
 "service_name": "Broadband",
  "transmission_rate": "1/7",
  "pricing_channel": 1,
  "currency": "USD",
  "mrc_12m": "210.00",
  "mrc_24m": "300.00",
  "mrc_36m": "",
  "mrc_48m": "",
  "mrc_60m": "",
  "mrc_84m": "",
  "mrc_120m": "",
  "mrc_240m": "",
  "mm_mrc": "",
  "nrc_12m": "255.00",
  "nrc_24m": "315.00",
  "nrc_36m": "",
```

```
Success Response Example

    "nrc_48m": "",
    "nrc_60m": "",
    "nrc_84m": "",
    "nrc_120m": "",
    "nrc_240m": "",
    "mm_nrc": "",
    "downloadSpeed": 1,
    "uploadSpeed": 7
    }]
    }]
}
```

| Response Attribute                 | Attribute Description                                                                                                    | Data Type |
|------------------------------------|----------------------------------------------------------------------------------------------------|-----------|
| company_id                         | The Connectbase generated company Id                                                                                                    | int       |
| company_name                       | The entity name associated with the account.                                                                                                    | string    |
| company_phone_numb<br>er           | The entity contact number.                                                                                                    | string    |
| company_secondary_p<br>hone_number | A secondary contact number for the company.                                                                                                    | string    |
| company_contact_emai<br>l          | The email address for the company contact.                                                                                                    | string    |
| company_contact                    | The name of the company contact.                                                                                                    | string    |
| locations                          | Object wrapper                                                                                                    | array     |
| building_id                        | The unique building ID as indicated in the Connectbase platform.                                                                                                    | string    |
| building_name                      | The name/address assigned to the building location.                                                                                                    | string    |
| building_description               | The type of building, for example,<br>Commercial, Residential, etc.                                                                                                    | string    |
| building_category                  | The type of building, for example,<br>Commercial, Residential, etc.                                                                                                    | string    |
| building_network_build_<br>status  | A metric to identify the build status of a carrier's network in a building.  Connected  In Progress  Not Connected  Planned  Prospect                                                       | string    |
| building_demarc_code               | Demarcation point is sometimes abbreviated as demarc, DMARC, or similar. The demarcation point varies between countries. The term MPOE (minimum or main point of entry) is synonymous, with | string    |

| Response Attribute             | Attribute Description                                                                                                    | Data Type |
|--------------------------------|----------------------------------------------------------------------------------------------------|-----------|
|                                | the added implication that it occurs as soon as possible upon entering the customer premises.                                                                                                    |           |
| building_clli                  | Common Language Information Services Identifier (CLLI), used to identify the building location. Network Site codes are typically used to identify building locations, specific to an address.  First four characters represent a geographical code, the fifth and sixth characters represent a geopolitical code. The remaining two characters are uniquely assigned by iconectiv® to identify the building location. | string    |
| building_connection_sta<br>tus | A metric used to identify the connectivity status of fiber-connected buildings.  Range of valid values:  Near Net OffNet On Net-Limited Access OnNet Prospect                                                                                                    | string    |
| last mile provider             | Last Mile Provider Name                                                                                                    | string    |
| building_install_interval      | The timeframe for installation that is quoted by the provider to the customer.                                                                                                    | int       |
| comcast_pricing_zone           | The pricing zone for Comcast services                                                                                                    | string    |
| indatel_pricing_zone           | The pricing zone for Indatel services                                                                                                    | string    |
| centurylink_pricing_zon<br>e   | The pricing zone for CenturyLink services                                                                                                    | string    |
| sprint_pricing_zone            | The pricing zone for Sprint services.                                                                                                    | string    |
| verizon_pricing_zone           | The pricing zone for Verizon services.                                                                                                    | string    |
| att_pricing_zone               | The pricing zone for AT&T services.                                                                                                    | string    |
| custom_pricing_zone            | Any custom pricing zone added to the customer instance.                                                                                                    | string    |
| pricing_zone                   | Geographic types for P2P pricing that tie to underlying service providers cost or to compensate for large stretches of geographic areas that are connected.                                                                                                    | string    |
| address_information            | Object wrapper                                                                                                    | object    |
| latitude                       | The angular distance of a place north or south of the earth's equator, or of a celestial object north or south of the celestial equator, usually expressed in degrees and minutes.                                                                                                    | string    |
|                                | -90 to +90                                                                                                    |           |

| Response Attribute   | Attribute Description                                                                                                    | Data Type |
|----------------------|----------------------------------------------------------------------------------------------------|-----------|
|                      | Default coordinate system is WGS1984                                                                                                    |           |
| longitude            | The angular distance of a place east or west of the meridian at Greenwich, England, or west of the standard meridian of a celestial object, usually expressed in degrees and minutes.  -180 to +180  Default coordinate system is WGS1984 | string    |
| global_location_id   | A Connectbase proprietary ID system that provides a unique identification code for every location within the seven continents.                                                                                                    | string    |
| elevation            | The terrain elevation.                                                                                                    | float     |
| primary_number       | Primary address information such as the building number in a street address.                                                                                                    | int       |
| street_address       | The full address name of the street where the building or specified location resides, not including Address2 fields.                                                                                                    | string    |
| streetname           | The name of the street in which the location resides.                                                                                                    | string    |
| street_predirection  | An address element that indicates geographic location such as N, S, E, W, NE, NW, SE, and SW that is placed to the left of (before) the street name such as E HOOVER ST.                                                                  | string    |
| street_postdirection | An address element that indicates geographic location such as N, S, E, W, NE, NW, SE, and SW that is placed to the right of (after) the street name such as BAY DRIVE W.                                                                  | string    |
| street_suffix        | Identifies the type of roadway in abbreviated format, such as St., Blvd., etc.                                                                                                    | string    |
| city                 | The name of the city where the building or specified location resides.                                                                                                    | string    |
| state                | The standard US Postal Service Abbreviation or full state name where the building or specified location resides.                                                                                                    | string    |
| zipcode              | The zip code where the building or specified location resides.                                                                                                    | string    |
| county               | The name of the county where the building or specified location resides.                                                                                                    | string    |
| country              | The name of the country where the building or specified location resides.                                                                                                    | string    |
| access_medium        | The medium used for connectivity to the building or specified location.  Coax/HFC Copper                                                                                                    | array     |

| Response Attribute                                   | Attribute Description                                                                                                    | Data Type |
|------------------------------------------------------|----------------------------------------------------------------------------------------------------|-----------|
|                                                      | <ul> <li>Fiber</li> <li>Wireless – Fixed</li> <li>Wireless – Mobile</li> <li>Wireless – Satellite</li> <li>Other</li> </ul> |           |
| products                                             | Object wrapper                                                                                                    | array     |
| product_id                                           | A unique Id assigned to identify the product.                                                                               | int       |
| service_name                                         | The name of the product or service                                                                                          | string    |
| transmission_rate                                    | The supported rate of transmission for the product or service.                                                              | string    |
| downloadSpeed                                        | The requested download speed as indicated in the Create Quote process, in Mbits.                                            | float     |
| uploadSpeed                                          | The requested upload speed as indicated in the Create Quote process, in Mbits.                                              | float     |
| currency                                             | The currency in which a customer is buying/selling the service, such as USD, EUR, JPY, AED, AFN, ALL.                       | string    |
| mrc_(12M, 24M, 36M,<br>48M, 60M, 84M, 120M,<br>240M) | Monthly recurring cost                                                                                                    | float     |
| nrc_(12M, 24M, 36M,<br>48M, 60M, 84M, 120M,<br>240M) | Non-recurring cost                                                                                                    | float     |

```
Error Response Example

{
    "status": "failed",
    "error": "Requested locations were not found for the supplied company id"
}
```

## GET companies/{companyId}/locations/{locationid}/ products/{productid}

Issue this call to retrieve prices and metadata about a specific product offered at a specific building and associated with a specific company.

#### **Requirements and Special Considerations**

This API call requires the company ID, location ID product ID and subscription key. If you do not know the product ID, you can get it by issuing the previous call. See *GET companies/(companyId)/locations/(locationid)/products* 

#### **Request URL**

 $https://api.connected 2 fiber.com/availability/v5/companies/\{companyId\}/locations/\{locationid\}/products/\{productid\}$ 

| Request parameters            | Characteristic | Description/Requirements                                                                                                    |
|-------------------------------|----------------|----------------------------------------------------------------------------------------------------|
| companyld                     | int            | The ID that identifies the company from which you want to view a specific building product                                                                                                    |
| locationid                    | string         | Either the building ID retrieved through the previous API call or a comma separated address (address, city, state). The zip code is optional but if included must be separated from the state by a comma. |
| productid                     | number         | The ID that identifies the specific product you wish to retrieve. This number is obtained from the previous API call of all products. See previous page.                                                  |
| Ocp-Apim-<br>Subscription-Key | string         | The subscription key that provides access to this API, which can be found in your Profile.                                                                                                    |

```
"status": "success",
"body": [{
 "company_id": 910,
 "company_name": "testpricing1",
 "company_phone_number": "",
  "company_phone_number_secondary": "",
  "company_contact_email": "",
  "company_contact": "",
 "locations": [{
    "building_id": "OZ99-910-191811544",
    "building_name": "105 N Arney Rd",
    "building_description": "",
    "building_category": "Commercial Building",
    "building_network_build_status": "Not Connected",
    "building_demarc_code": "",
    "building_clli_code": "WDBNOR59",
    "building_connection_status": "Near Net",
    "Last Mile Provider": "Zayo"
    "building_install_interval": "",
    "building_access_medium": "",
    "pricing_zone": "",
    "wave_zone": "5",
    "comcast_pricing_zone": "1",
    "indatel_pricing_zone": "2",
    "centurylink_pricing_zone": "9",
    "sprint_pricing_zone": "4",
    "verizon_pricing_zone": "",
    "att_pricing_zone": "6",
    "custom_pricing_zone": "",
    "address_information": {
     "latitude": "45.151967",
     "longitude": "-122.885426",
     "global_location_id": "US84QV5427+QRPPB",
      "elevation": "0",
      "primary_number": "105",
     "street_address": "105 Arney Rd",
     "streetname": "Arney",
      "street_predirection": "",
      "street_postdirection": "",
      "street_suffix": "Rd",
      "city": "Woodburn",
      "state": "OR",
```

```
Success Response Example
        "zipcode": "97071",
       "county": "",
        "country": "USA"
      "products": [{
        "access_medium": null,
       "product_id": 1,
        "service_name": "SONET/TDM",
        "transmission_rate": "DS1",
        "pricing_channel": 1,
        "currency": "USD",
        "mrc_12m": "4.00",
        "mrc_24m": "4.00",
        "mrc_36m": "",
        "mrc_48m": "",
        "mrc_60m": "",
        "mrc_84m": "",
        "mrc_120m": "",
        "mrc_240m": "",
        "mm_mrc": "",
        "nrc_12m": "4.00",
        "nrc_24m": "",
        "nrc_36m": "",
        "nrc_48m": "",
        "nrc_60m": "",
        "nrc_84m": "",
        "nrc_120m": "",
        "nrc_240m": "",
        "mm_nrc": ""
        "access_medium": null,
        "product_id": 1,
        "service_name": "SONET/TDM",
       "transmission_rate": "DS0",
       "pricing_channel": 1,
        "currency": "USD",
        "mrc_12m": "",
        "mrc_24m": "1.00",
        "mrc_36m": "36.36",
        "mrc_48m": "",
        "mrc_60m": "",
        "mrc_84m": "",
        "mrc_120m": "",
        "mrc_240m": "",
        "mm_mrc": "",
        "nrc_12m": "9.00",
        "nrc_24m": "1.00",
        "nrc_36m": "",
        "nrc_48m": "",
        "nrc_60m": "",
        "nrc_84m": "",
        "nrc_120m": "",
        "nrc_240m": "",
        "mm_nrc": ""
     } ]
   }]
 } ]
```

| Response Attribute | Attribute Description                | Data Type |
|--------------------|--------------------------------------|-----------|
| company_id         | The Connectbase generated company Id | int       |

| Response Attribute                 | Attribute Description                                                                                                    | Data Type |
|------------------------------------|----------------------------------------------------------------------------------------------------|-----------|
| company_name                       | The entity name associated with the account.                                                                                                    | string    |
| company_phone_numb<br>er           | The entity contact number.                                                                                                    | string    |
| company_secondary_p<br>hone_number | A secondary contact number for the company.                                                                                                    | string    |
| company_contact_emai<br>l          | The email address for the company contact.                                                                                                    | string    |
| company_contact                    | The name of the company contact.                                                                                                    | string    |
| locations                          | Object wrapper                                                                                                    | array     |
| building_id                        | The unique building ID as indicated in the Connectbase platform.                                                                                                    | string    |
| building_name                      | The name/address assigned to the building location.                                                                                                    | string    |
| building_description               | The type of building, for example,<br>Commercial, Residential, etc.                                                                                                    | string    |
| building_category                  | The type of building, for example,<br>Commercial, Residential, etc.                                                                                                    | string    |
| building_network_build_<br>status  | A metric to identify the build status of a carrier's network in a building.                                                                                                    | string    |
|                                    | • Connected                                                                                                    |           |
|                                    | • In Progress                                                                                                    |           |
|                                    | Not Connected                                                                                                    |           |
|                                    | • Planned                                                                                                    |           |
|                                    | • Prospect                                                                                                    |           |
| building_demarc_code               | Demarcation point is sometimes abbreviated as demarc, DMARC, or similar. The demarcation point varies between countries. The term MPOE (minimum or main point of entry) is synonymous, with the added implication that it occurs as soon as possible upon entering the customer premises. | string    |
| building_clli                      | Common Language Information Services Identifier (CLLI), used to identify the building location. Network Site codes are typically used to identify building locations, specific to an address.                                                                                             | string    |
|                                    | First four characters represent a geographical code, the fifth and sixth characters represent a geopolitical code. The remaining two characters are uniquely assigned by iconectiv® to identify the building location.                                                                    |           |

| Response Attribute             | Attribute Description                                                                                                    | Data Type |
|--------------------------------|----------------------------------------------------------------------------------------------------|-----------|
| building_connection_sta<br>tus | A metric that is used to identify the connectivity status of fiber-connected buildings.                                                                                               | string    |
|                                | Range of valid values:                                                                                                    |           |
|                                | Near Net                                                                                                    |           |
|                                | OffNet     On Net-Limited Access                                                                                                    |           |
|                                | OnNet                                                                                                    |           |
|                                | • Prospect                                                                                                    |           |
| last mile provider             | Last Mile Provider Name                                                                                                    | string    |
| building_install_interval      | The timeframe for installation that is quoted by the provider to the customer.                                                                                                    | int       |
| comcast_pricing_zone           | The pricing zone for Comcast services                                                                                                    | string    |
| indatel_pricing_zone           | The pricing zone for Indatel services                                                                                                    | string    |
| centurylink_pricing_zon<br>e   | The pricing zone for CenturyLink services                                                                                                    | string    |
| sprint_pricing_zone            | The pricing zone for Sprint services.                                                                                                    | string    |
| verizon_pricing_zone           | The pricing zone for Verizon services.                                                                                                    | string    |
| att_pricing_zone               | The pricing zone for AT&T services.                                                                                                    | string    |
| custom_pricing_zone            | Any custom pricing zone added to the customer instance.                                                                                                    | string    |
| pricing_zone                   | Geographic types for P2P pricing that tie to underlying service providers cost or to compensate for large stretches of geographic areas that are connected.                           | string    |
| address_information            | Object wrapper                                                                                                    | object    |
| latitude                       | The angular distance of a place north or south of the earth's equator, or of a celestial object north or south of the celestial equator, usually expressed in degrees and minutes.    | string    |
|                                | -90 to +90                                                                                                    |           |
|                                | Default coordinate system is WGS1984                                                                                                    |           |
| longitude                      | The angular distance of a place east or west of the meridian at Greenwich, England, or west of the standard meridian of a celestial object, usually expressed in degrees and minutes. | string    |
|                                | -180 to +180                                                                                                    |           |
|                                | Default coordinate system is WGS1984                                                                                                    |           |
| global_location_id             | A Connectbase proprietary ID system that provides a unique identification code for every location within the seven continents.                                                        | string    |

| Response Attribute   | Attribute Description                                                                                                    | Data Type |
|----------------------|----------------------------------------------------------------------------------------------------|-----------|
| elevation            | The terrain elevation.                                                                                                    | float     |
| primary_number       | Primary address information such as the building number in a street address.                                                                                             | int       |
| street_address       | The full address name of the street where the building or specified location resides, not including Address2 fields.                                                     | string    |
| streetname           | The name of the street in which the location resides.                                                                                                    | string    |
| street_predirection  | An address element that indicates geographic location such as N, S, E, W, NE, NW, SE, and SW that is placed to the left of (before) the street name such as E HOOVER ST. | string    |
| street_postdirection | An address element that indicates geographic location such as N, S, E, W, NE, NW, SE, and SW that is placed to the right of (after) the street name such as BAY DRIVE W. | string    |
| street_suffix        | Identifies the type of roadway in abbreviated format, such as St., Blvd., etc.                                                                                           | string    |
| city                 | The name of the city where the building or specified location resides.                                                                                                   | string    |
| state                | The standard US Postal Service<br>Abbreviation or full state name where the<br>building or specified location resides.                                                   | string    |
| zipcode              | The zip code where the building or specified location resides.                                                                                                    | string    |
| county               | The name of the county where the building or specified location resides.                                                                                                 | string    |
| country              | The name of the country where the building or specified location resides.                                                                                                | string    |
| access_medium        | The medium used for connectivity to the building or specified location.                                                                                                  | array     |
|                      | <ul> <li>Coax/HFC</li> <li>Copper</li> <li>Fiber</li> <li>Wireless – Fixed</li> <li>Wireless – Mobile</li> <li>Wireless – Satellite</li> <li>Other</li> </ul>            |           |
| products             | Object wrapper                                                                                                    | array     |
| product_id           | A unique Id assigned to identify the product.                                                                                                    | int       |
| service_name         | The name of the product or service                                                                                                    | string    |
| transmission_rate    | The supported rate of transmission for the product or service.                                                                                                    | string    |

| Response Attribute                                   | Attribute Description                                                                                 | Data Type |
|------------------------------------------------------|----------------------------------------------------------------------------------------------------|-----------|
| downloadSpeed                                        | The requested download speed as indicated in the Create Quote process, in Mbits.                      | float     |
| uploadSpeed                                          | The requested upload speed as indicated in the Create Quote process, in Mbits.                        | float     |
| currency                                             | The currency in which a customer is buying/selling the service, such as USD, EUR, JPY, AED, AFN, ALL. | string    |
| mrc_(12M, 24M, 36M,<br>48M, 60M, 84M, 120M,<br>240M) | Monthly recurring cost                                                                                | float     |
| nrc_(12M, 24M, 36M,<br>48M, 60M, 84M, 120M,<br>240M) | Non-recurring cost                                                                                    | float     |

#### **Error Response Example**

```
{
  "status": "failed",
  "error": "Requested locations were not found for the supplied company id"
}
```

## GET companies/{companyld}/products

Issue this call to get all products offered by a specific company.

#### **Requirements and Special Considerations**

This API call requires the company ID and subscription key.

#### **Request URL**

https://api.connected2fiber.com/availability/v5/companies/{companyld}/products

| Request parameters | Characteristic | Description/Requirements                                                 |
|--------------------|----------------|--------------------------------------------------------------------------|
| companyld          | int            | The ID that identifies the company from which you want to view products. |

| Request headers               | Characteristic | Description/Requirements                                                                   |
|-------------------------------|----------------|--------------------------------------------------------------------------------------------|
| Ocp-Apim-<br>Subscription-Key | string         | The subscription key that provides access to this API, which can be found in your Profile. |

```
Success Response Example
    "status": "success",
   "body": [{
       "company_id": 123,
       "company_name": "Connectbase",
       "company_phone_number": "508-202-1807",
       "company_phone_number_secondary": "",
       "company_contact_email": "support@connectbase.com",
       "company_contact": "Customer Support",
       "products": [{
           "product_id": 6,
           "service_name": "Dedicated Internet",
           "transmission_rate": "ETHERNET 2M",
           "pricing_channel": 1
       } ]
   } ]
```

| Response Attribute                 | Attribute Description                        | Data Type |
|------------------------------------|----------------------------------------------|-----------|
| company_id                         | The Connectbase generated company Id         | int       |
| company_name                       | The entity name associated with the account. | string    |
| company_phone_numb<br>er           | The entity contact number.                   | string    |
| company_secondary_p<br>hone_number | A secondary contact number for the company.  | string    |
| company_contact_emai<br>l          | The email address for the company contact.   | string    |
| company_contact                    | The name of the company contact.             | string    |

| Response Attribute | Attribute Description                                                                               | Data Type |
|--------------------|----------------------------------------------------------------------------------------------------|-----------|
| products           | Object wrapper                                                                                      | array     |
| product_id         | A unique Id assigned to identify the product.                                                       | int       |
| service_name       | The name of the product or service                                                                  | string    |
| transmission_rate  | The supported rate of transmission for the product or service.                                      | string    |
| pricing_channel    | <ul> <li>Default = 1</li> <li>Wholesale = 2</li> <li>Enterprise = 3</li> <li>Channel = 4</li> </ul> | int       |

#### **Error Response Example**

```
{
  "statusCode": 401,
  "message": "Access denied due to invalid subscription key. Make sure to provide a valid
key for an active subscription."
}
```

## **GET** companies/{companyld}/products/{product}

Issue this call to get all the available speeds for a single product that is offered by a specific company.

#### **Requirements and Special Considerations**

This API call requires the company ID, product name and subscription key.

If you do not know the exact product name, issue the previous command *GET companies/* {companyld}/products to retrieve the product name.

#### **Request URL**

https://api.connected2fiber.com/availability/v5/companies/{companyId}/products

| Request parameters | Characteristic | Description/Requirements                                                                                                    |
|--------------------|----------------|----------------------------------------------------------------------------------------------------|
| companyld          | int            | Your company identifier                                                                                                    |
| product            | string         | The service name of the product, which can be retrieved by issuing the previous command. See Requirements and Special Considerations above. |

| Request headers               | Characteristic | Description/Requirements                                                                   |
|-------------------------------|----------------|--------------------------------------------------------------------------------------------|
| Ocp-Apim-<br>Subscription-Key | string         | The subscription key that provides access to this API, which can be found in your Profile. |

| Success Response Example |  |
|--------------------------|--|
| {                        |  |

# Success Response Example "status": "success", "body": { "company": "Connectbase", "product\_id": "6", "speeds": ["ETHERNET 2M"] } }

#### **Response Attributes and Data Types**

| Response Attribute | Attribute Description                         | Data Type |
|--------------------|-----------------------------------------------|-----------|
| company            | The name of the company.                      | string    |
| product_id         | A unique ID assigned to identify the product. | int       |
| speeds             | Array wrapper for list of speeds              | array     |

```
{
    "statusCode": 401,
        "message": "Access denied due to invalid subscription key. Make sure to provide a valid key for an active subscription."
}
```

## POST getAccessAvailability

Issue this call to obtain the price and availability of certain products within a specified address.

#### **Requirements and Special Considerations**

This API call is Verizon specific CAMEO oriented.

#### **Request URL**

https://api.connected2fiber.com/availability/v5/getAccessAvailability

| Request parameters | Characteristic | Description/Requirements                                    |
|--------------------|----------------|-------------------------------------------------------------|
| companyID          | int            | A company id to which the requestor is authorized to search |

| Request headers               | Characteristic | Description/Requirements                                                                   |
|-------------------------------|----------------|--------------------------------------------------------------------------------------------|
| Content-Type                  | string         | Media type of the body sent to the API.                                                    |
| Ocp-Apim-<br>Subscription-key | string         | The subscription key that provides access to this API, which can be found in your Profile. |

| Request Body<br>Attributes | Mandatory | Values/Requirements |
|----------------------------|-----------|---------------------|
| getAccessAvailability      | Yes       | Object wrapper      |

| Request Body<br>Attributes | Mandatory | Values/Requirements                                                   |
|----------------------------|-----------|-----------------------------------------------------------------------|
| arg0                       | Yes       | Object wrapper inside getAccessAvailability                           |
| product                    | No        | Product name. See chart below.                                        |
| speed                      | No        | Speed associated with given product.                                  |
| companyName                | Yes       | Verizon attribute.                                                    |
| term                       | No        | Length of the term of service. Valid input:  • 12 • 24 • 36 • 48 • 60 |
| inquiryld                  | Yes       | Verizon attribute.                                                    |
| serviceAddress             | Yes       | Address object wrapper.                                               |
| unparsedAddress            | Yes       | Address object inside serviceAddress.                                 |
| addressLine1               | Yes       | Address of target location inside unparsed address.                   |
| city                       | Yes       | City of target location inside unparsed address.                      |
| stateRegion                | Yes       | State or region of target location inside unparsed address.           |
| postcode                   | Yes       | Postal code of target location inside unparsed address.               |
| country                    | Yes       | Country of target location inside unparsed address.                   |
| arrayOfficeInfo            | No        | Office location Object wrapper.                                       |
| officeLocationInfo         | No        | Object wrapper inside of arrayOfficeInfo.                             |
| locationDesignator         | No        | Location Designator such as Room or Floor.                            |
| LocationValue              | No        | Value assigned to location designator such as 5 (Room 5).             |

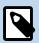

Refer to the product catalog for the complete list of products and speeds available.

| Product     | Speeds                                                                                                    |
|-------------|----------------------------------------------------------------------------------------------------|
| Sonet/TDM   | "OC3C", "OC12C", "OC48C", "OC192C", "OC48", "DS3", "OC3", "OC12", "OC192", "E1", "DS1", "OC1", "DS0"                                                          |
| Wavelengths | "Wavelength 1Gig", "Wavelength 10Gig", "Wavelength 40Gig", "Wavelength 100Gig", "Wavelength 2.5Gig", "10G Wave 4", "2.5G Wave 4", "10G Wave 2", "2.5G Wave 2" |
| Dark Fiber  | "Dark Fiber Pair IRU", "Dark Fiber Pair Lease"                                                                                                    |

| Product            | Speeds                                                                                                    |
|--------------------|----------------------------------------------------------------------------------------------------|
| MPLS               | "ETHERNET 1M", "ETHERNET 2M", "ETHERNET 3M", "ETHERNET 4M", "ETHERNET 5M", "ETHERNET 6M", "ETHERNET 7M", "ETHERNET 8M", "ETHERNET 9M", "ETHERNET 10M", "ETHERNET 20M", "ETHERNET 30M", "ETHERNET 40M ", "ETHERNET 50M", "ETHERNET 60M", "ETHERNET 70M", "ETHERNET 80M", "ETHERNET 90M", "ETHERNET 150M", "ETHERNET 300M", "ETHERNET 200M", "ETHERNET 300M", "ETHERNET 400M", "ETHERNET 500M", "ETHERNET 600M", "ETHERNET 700M", "ETHERNET 500M", "ETHERNET 700M", "ETHERNET 100M", "ETHERNET 100M" |
| Dedicated Internet | "ETHERNET 1M", "ETHERNET 2M", "ETHERNET 3M", "ETHERNET 4M", "ETHERNET 5M", "ETHERNET 6M", "ETHERNET 7M", "ETHERNET 8M", "ETHERNET 9M", "ETHERNET 10M", "ETHERNET 30M", "ETHERNET 20M", "ETHERNET 25M", "ETHERNET 30M", "ETHERNET 40M", "ETHERNET 45M", "ETHERNET 50M", "ETHERNET 60M", "ETHERNET 70M", "ETHERNET 80M", "ETHERNET 90M", "ETHERNET 125M", "ETHERNET 150M", "ETHERNET 150M", "ETHERNET 200M", "ETHERNET 250M", "ETHERNET 300M", "ETHERNET 500M", "ETHERNET 500M", "ETHERNET 500M", "ETHERNET 400M", "ETHERNET 500M", "ETHERNET 500M", "ETHERNET 500M", "ETHERNET 700M", "ETHERNET 700M", "ETHERNET 700M", "ETHERNET 700M", "ETHERNET 700M", "ETHERNET 700M", "ETHERNET 700M", "ETHERNET 1000M", "ETHERNET 100M", "ETHERNET 100M", "ETHERNET 100M", "ETHERNET 100M", "ETHERNET 100M", "ETHERNET 100M", "ETHERNET 100G", "ETHERNET 100G", " |
| Broadband          | "1G/1G", "30/8", "50/8", "100/8", "5/0.768", "10/0.768", "75/7", "115/7", "75/37", "45/6", "60/6", "75/6", "105/6", "5/0.896", "7/0.896", "10/0.896", "12/0.896", "20/0.896", "1.5/0.896", "5/5", "10/5", "12/5", "15/5", "20/5", "24/5", "25/5", "30/5", "35/5", "40/5", "50/5", "60/5", "75/5", "90/5", "100/5", "150/5", "200/5", "25/25", "250/5", "3/0.5", "35/35", "40/15", "50/25", "6/0.5", "60/25", "75/15", "75/75", "100/15", "101/35", "110/15", "120/15", "125/25", "15/1.5", "150/15", "150/35", "150/75", "20/1.5", "200/15", "225/25", "240/15", "25/1.5", "250/15", "250/25", "30/1.5", "300/15", "300/25", "300/75", "330/15", "350/15", "400/25", "50/2.5", "500/25", "500/35", "750/35", "940/35", "1.5/0.5", "10/0.75", "1000/35", "250/125", "275/275", "30/1.25", "350/175", "0.5/0.25", "20/4", "25/4", "45/4", "50/4", "60/4", "3/0.64", "1/0.384", "3/0.384", "15/3", "24/3", "25/3", "30/3", "35/3", "40/3", "45/3", "50/3", "70/3", "90/3", "100/3", "10/2", "15/2", "25/2", "30/2", "40/2", "120/12", "5/0.512", "6/0.512", "1.5/0.512", "4/1", "5/1", "6/1", "8/1", "9/1", "10/1", "12/1", "15/1", "18/1", "25/201", "10/10", "15/10", "1G/20", "1G/40", "20/20", "25/10", "30/10", "40/40", "50/10", "50/20", "50/50",                                                                                                    |

| Product                 | Speeds                                                                                                    |
|-------------------------|----------------------------------------------------------------------------------------------------|
|                         | "55/10", "60/10", "60/20", "70/70", "75/10", "80/10", "100/10", "100/20", "100/30", "100/50", "101/10", "105/10", "110/20", "120/40", "140/20", "150/10", "150/20", "150/30", "150/40", "1G/300", "1G/400", "1G/500", "200/10", "200/20", "200/30", "200/40", "250/10", "250/20", "250/50", "250/70", "300/20", "300/30", "300/50", "400/10", "400/20", "400/30", "500/10", "500/20", "500/30", "500/40", "500/50", "500/60", "600/30", "600/40", "750/20", "100/100", "1000/30", "1000/50", "150/150", "200/100", "200/200", "300/150", "300/300", "400/400", "500/100", "500/250", "500/500", "600/400", "750/200", "750/300", "940/880", "1000/100", "1000/200", "15/0.750", "2000/2000"                                                                                                    |
| Cloud Connect           | "ETHERNET 1M", "ETHERNET 2M", "ETHERNET 3M", "ETHERNET 4M", "ETHERNET 5M", "ETHERNET 6M", "ETHERNET 7M", "ETHERNET 8M", "ETHERNET 9M", "ETHERNET 10M", "ETHERNET 40M", "ETHERNET 20M", "ETHERNET 30M", "ETHERNET 40M", "ETHERNET 50M", "ETHERNET 60M", "ETHERNET 70M", "ETHERNET 80M", "ETHERNET 90M", "ETHERNET 100M", "ETHERNET 150M", "ETHERNET 250M", "ETHERNET 300M", "ETHERNET 300M", "ETHERNET 500M", "ETHERNET 600M", "ETHERNET 500M", "ETHERNET 600M", "ETHERNET 600M", "ETHERNET 600M", "ETHERNET 700M", "ETHERNET 6G", "ETHERNET 900M", "ETHERNET 1G", "ETHERNET 2G", "ETHERNET 3G", "ETHERNET 4G", "ETHERNET 5G", "ETHERNET 6G", "ETHERNET 10G", "ETHERNET 10G", "ETHERNET 100G", "100M Multi Mode", "100M Multi Mode", "100M Single Mode", "1000M Single Mode", "1000M Single Mo |
| Ethernet –<br>Dedicated | "ETHERNET 1M", "ETHERNET 2M", "ETHERNET 3M", "ETHERNET 4M", "ETHERNET 5M", "ETHERNET 9M", "ETHERNET 10M", "ETHERNET 15M", "ETHERNET 20M", "ETHERNET 25M", "ETHERNET 30M", "ETHERNET 40M", "ETHERNET 45M", "ETHERNET 50M", "ETHERNET 40M", "ETHERNET 45M", "ETHERNET 80M", "ETHERNET 60M", "ETHERNET 70M", "ETHERNET 80M", "ETHERNET 90M", "ETHERNET 150M", "ETHERNET 250M", "ETHERNET 300M", "ETHERNET 350M", "ETHERNET 450M", "ETHERNET 350M", "ETHERNET 450M", "ETHERNET 550M", "ETHERNET 550M", "ETHERNET 550M", "ETHERNET 600M", "ETHERNET 650M", "ETHERNET 750M", "ETHERNET 750M", "ETHERNET 750M", "ETHERNET 850M", "ETHERNET 950M", "ETHERNET 950M", "ETHERNET 950M", "ETHERNET 4G", "ETHERNET 1000M", "ETHERNET 4G", "ETHERNET 1000M", "ETHERNET 4G", "ETHERNET 1000M", "ETHERNET 40G", "ETHERNET 1.5G", "ETHERNET 10G", "ETHERNET 40G", "ETHERNET 1.5G", "ETHERNET 100G", "ETHERNET 40G", "ETHERNET 1.5G", "ETHERNET 100G", "ETHERNET 2.5G", "100M Multi Mode", "100M Single Mode", "1000M Single Mode", "1000M Single Mode |
| Ethernet –<br>Switched  | "ETHERNET 1M", "ETHERNET 2M", "ETHERNET 3M", "ETHERNET 4M", "ETHERNET 5M", "ETHERNET 6M", "ETHERNET 7M", "ETHERNET 8M", "ETHERNET 9M", "ETHERNET 10M", "ETHERNET 15M", "ETHERNET 20M", "ETHERNET 25M", "ETHERNET 30M", "ETHERNET 40M", "ETHERNET 50M", "ETHERNET 60M", "ETHERNET 80M",                                                                                                    |

| Product                       | Speeds                                                                                                    |
|-------------------------------|----------------------------------------------------------------------------------------------------|
|                               | "ETHERNET 90M", "ETHERNET 100M", "ETHERNET 150M", "ETHERNET 200M", "ETHERNET 250M", "ETHERNET 300M", "ETHERNET 350M", "ETHERNET 400M", "ETHERNET 450M", "ETHERNET 500M", "ETHERNET 550M", "ETHERNET 600M", "ETHERNET 650M", "ETHERNET 700M", "ETHERNET 750M", "ETHERNET 800M", "ETHERNET 850M", "ETHERNET 900M", "ETHERNET 950M", "ETHERNET 1000M", "ETHERNET 1G", "ETHERNET 2G", "ETHERNET 3G", "ETHERNET 4G", "ETHERNET 5G", "ETHERNET 6G", "ETHERNET 7G", "ETHERNET 8G", "ETHERNET 9G", "ETHERNET 10G", "ETHERNET 40G", "ETHERNET 1.5G", "ETHERNET 100G", "ETHERNET 2.5G", "10M Multi Mode", "100M Multi Mode", "10M Single Mode", "1000M Single Mode", "1000M Single Mode", "10M RJ45", "100M RJ45" |
| SD WAN                        | "1M", "2M", "3M", "4M", "5M", "6M", "7M", "8M", "9M", "10M", "20M", "30M", "40M", "50M", "60M", "70M", "80M", "90M", "100M", "150M", "200M", "250M", "300M", "400M", "500M", "600M", "700M", "800M", "900M", "1000M", "1G", "2G", "3G", "4G", "5G", "6G", "7G", "8G", "9G", "10G", "40G", "100G"                                                                                                    |
| User Network<br>Interface     | "UNI 1G Port", "UNI 10G Port", "UNI 10/100M Port"                                                                                                    |
| Static IP                     | "Static IP 2 IPs", "Static IP 4 IPs", "Static IP 5 IPs", "Static IP 8 IPs", "Static IP 13 IPs", "Static IP 16 IPs", "Static IP 29 IPs", "Static IP 32 IPs", "Static IP 61 IPs", "Static IP 64 IPs", "Static IP 125 IPs", "Static IP 128 IPs", "Static IP 253 IPs", "Static IP 256 IPs", "Static IP 512 IPs", "Static IP 1 IP"                                                                                                    |
| Network Network<br>Interface  | "UNI 1G Port", "UNI 10G Port", "UNI 10/100M Port"                                                                                                    |
| Dedicated Internet  – Managed | "5M", "10M", "20M", "50M", "100M", "200M", "250M", "500M", "600M", "1000M", "1.544M"                                                                                                    |
| VPN                           | "5M", "10M", "20M", "50M", "100M", "200M", "250M", "500M", "600M", "1000M", "1.544M", "3.088M", "4.632M", "6.176M", "7.720M", "9.264M", "10.808M", "12.352M"                                                                                                    |

```
Request body example
    "getAccessAvailability": {
        "arg0": {
            "product": "Dedicated Internet",
"speed": "ETHERNET 2M",
            "companyName": "Connectbase",
            "term": "12",
            "inquiryId": "123456789",
            "serviceAddress": {
                 "unparsedAddress": {
                    "addressLine1": "250 Granite St",
                     "city": "Braintree",
                     "stateRegion": "MA",
                     "postcode": "02184",
                     "country": "USA",
                     "arrayOfficeInfo": {
                         "officeLocationInfo": {
                             "locationDesignator": "",
                             "LocationValue": ""
```

### 

```
Success Response Example
  \verb"getAccessAvailabilityResponse": [\{
    "status": "SUCCESS",
    "errorCode": "0",
    "errorMessage": "",
    "available": "ONNET",
    "orderReference": "123456789",
    "pricingZone": "",
    "currency": "USD",
    "quoteValidity": "",
    "serviceLeadTime": "",
    "pricelist": [{
      "product": "Dedicated Internet",
"speed": "ETHERNET 2M",
      "mrc": "900",
      "nrc": "1000"
    } ]
 }]
}
```

### **Response Attributes and Data Types**

| Response Attribute                | Attribute Description                                                                                 | Data Type |
|-----------------------------------|----------------------------------------------------------------------------------------------------|-----------|
| getAccessAvailabilityR<br>esponse | Object wrapper                                                                                        | array     |
| status                            | Indicates status of API completion.  • Success                                                        | string    |
|                                   | Failed                                                                                                |           |
| errorCode                         | A unique code used to identify an error. "0" = none; "1" indicates error. See errorMessage.           | int       |
| errorMessage                      | Where applicable, provides an error message.                                                          | string    |
| available                         | Indicates the connectivity status, such as OnNet.                                                     | string    |
| orderReference                    | A unique customer provided ID to identify an order.                                                   | string    |
| pricing_zone                      | The pricing zone for the handoff or services                                                          | int       |
| currency                          | The currency in which a customer is buying/selling the service, such as USD, EUR, JPY, AED, AFN, ALL. | string    |
| quoteValidity                     |                                                                                                    |           |

| Response Attribute | Attribute Description Data Type                         |        |
|--------------------|---------------------------------------------------------|--------|
| serviceLeadTime    | The number of days required to bring the service OnNet. | string |
| pricelist          | Object wrapper                                          | object |
| product            | The name of the product or service.                     | string |
| speed              | The speed provided for the product.                     | string |
| mrc                | Monthly recurring cost.                                 | float  |
| nrc                | Non-recurring cost.                                     | float  |

```
{
    "title": "Something went wrong",
    "error": {
        "message": "'getAccessAvailability' field required"
    }
}
```

### POST getEthernetAvailability

Issue this call to obtain the ethernet availability within a specified address.

### **Requirements and Special Considerations**

This API call is Verizon specific CAMEO oriented.

### **Request URL**

https://api.connected2fiber.com/availability/v5/getEthernetAvailability

| Request headers               | Characteristic | Description/Requirements                                                                   |
|-------------------------------|----------------|--------------------------------------------------------------------------------------------|
| Content-Type                  | string         | Media type of the body sent to the API.                                                    |
| Ocp-Apim-<br>Subscription-key | string         | The subscription key that provides access to this API, which can be found in your Profile. |

| Request Body<br>Attributes | Mandatory | Values/Requirements                 |
|----------------------------|-----------|-------------------------------------|
| location                   | Yes       | Object wrapper                      |
| addressLine                | Yes       | Address of target location.         |
| city                       | Yes       | City of target location.            |
| state                      | Yes       | State of target location.           |
| country                    | Yes       | State of target location.           |
| product                    | Yes       | Name of product. See below.         |
| companyID                  | Yes       | companyID of target instance.       |
| speed                      | Yes       | Requested product speed. See below. |
| requestID                  | Yes       | Verizon attribute.                  |

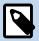

Refer to the product catalog for the complete list of products and speeds available.

| Product            | Speeds                                                                                                    |
|--------------------|----------------------------------------------------------------------------------------------------|
| MPLS               | "ETHERNET 1M", "ETHERNET 2M", "ETHERNET 3M", "ETHERNET 4M", "ETHERNET 5M", "ETHERNET 6M", "ETHERNET 7M", "ETHERNET 8M", "ETHERNET 9M", "ETHERNET 10M", "ETHERNET 20M", "ETHERNET 30M", "ETHERNET 40M ", "ETHERNET 80M", "ETHERNET 60M", "ETHERNET 70M", "ETHERNET 80M", "ETHERNET 250M", "ETHERNET 150M", "ETHERNET 200M", "ETHERNET 300M", "ETHERNET 200M", "ETHERNET 600M", "ETHERNET 600M", "ETHERNET 700M", "ETHERNET 500M", "ETHERNET 700M", "ETHERNET 700M", "ETHERNET 100M", "ETHERNET 100M |
| Dedicated Internet | "ETHERNET 1M", "ETHERNET 2M", "ETHERNET 3M", "ETHERNET 4M", "ETHERNET 5M", "ETHERNET 6M", "ETHERNET 7M", "ETHERNET 8M", "ETHERNET 9M", "ETHERNET 10M", "ETHERNET 15M", "ETHERNET 20M", "ETHERNET 25M", "ETHERNET 30M", "ETHERNET 40M", "ETHERNET 45M", "ETHERNET 50M", "ETHERNET 60M", "ETHERNET 70M", "ETHERNET 80M", "ETHERNET 150M", "ETHERNET 150M", "ETHERNET 150M", "ETHERNET 250M", "ETHERNET 150M", "ETHERNET 350M", "ETHERNET 550M", "ETHERNET 300M", "ETHERNET 350M", "ETHERNET 550M", "ETHERNET 450M", "ETHERNET 550M", "ETHERNET 550M", "ETHERNET 600M", "ETHERNET 600M", "ETHERNET 750M", "ETHERNET 750M", "ETHERNET 750M", "ETHERNET 750M", "ETHERNET 750M", "ETHERNET 750M", "ETHERNET 1000M", "ETHERNET 1000M", "ETHERNET  |
| Cloud Connect      | "ETHERNET 1M", "ETHERNET 2M", "ETHERNET 3M", "ETHERNET 4M", "ETHERNET 5M", "ETHERNET 6M", "ETHERNET 7M", "ETHERNET 8M", "ETHERNET 9M", "ETHERNET 10M", "ETHERNET 40M ", "ETHERNET 20M", "ETHERNET 30M", "ETHERNET 70M", "ETHERNET 50M", "ETHERNET 60M", "ETHERNET 70M", "ETHERNET 50M", "ETHERNET 100M", "ETHERNET 150M", "ETHERNET 200M", "ETHERNET 250M", "ETHERNET 300M", "ETHERNET 400M", "ETHERNET 500M", "ETHERNET 600M", "ETHERNET 500M", "ETHERNET 600M", "ETHERNET 600M", "ETHERNET 60", "ETHERNET 6G", "ETHERNET 6G", "ETHERNET 6G", "ETHERNET 6G", "ETHERNET 7G", "ETHERNET 9G", "ETHERNET 10G", "ETHERNET 100G", "ETHERNET 100G", "ETHERNET 100M", "ETHERNET 100M", "ETHERNET 100 |

| Product                 | Speeds                                                                                                    |
|-------------------------|----------------------------------------------------------------------------------------------------|
|                         | "100M Single Mode", "10000M Multi Mode", "1000M Single Mode", "10000M Single Mode", "100M RJ45", "100M RJ45"                                                                                                    |
| Ethernet –<br>Dedicated | "ETHERNET 1M", "ETHERNET 2M", "ETHERNET 3M", "ETHERNET 4M", "ETHERNET 5M", "ETHERNET 6M", "ETHERNET 7M", "ETHERNET 8M", "ETHERNET 9M", "ETHERNET 10M", "ETHERNET 30M", "ETHERNET 20M", "ETHERNET 25M", "ETHERNET 30M", "ETHERNET 40M", "ETHERNET 45M", "ETHERNET 50M", "ETHERNET 60M", "ETHERNET 70M", "ETHERNET 80M", "ETHERNET 90M", "ETHERNET 150M", "ETHERNET 350M", "ETHERNET 350M", "ETHERNET 350M", "ETHERNET 450M", "ETHERNET 350M", "ETHERNET 450M", "ETHERNET 500M", "ETHERNET 550M", "ETHERNET 550M", "ETHERNET 750M", "ETHERNET 650M", "ETHERNET 750M", "ETHERNET 750M", "ETHERNET 800M", "ETHERNET 700M", "ETHERNET 950M", "ETHERNET 850M", "ETHERNET 950M", "ETHERNET 1000M", "ETHERNET 1G", "ETHERNET 2G", "ETHERNET 3G", "ETHERNET 4G", "ETHERNET 5G", "ETHERNET 5G", "ETHERNET 5G", "ETHERNET 10G", "ETHERNET 40G", "ETHERNET 1.5G", "ETHERNET 100G", "ETHERNET 40G", "ETHERNET 1.5G", "ETHERNET 100G", "ETHERNET 2.5G", "100M Multi Mode", "100M Multi Mode", "100M Single Mode", "1000M Single Mode", "1000M Sing |
| Ethernet –<br>Switched  | "ETHERNET 1M", "ETHERNET 2M", "ETHERNET 3M", "ETHERNET 4M", "ETHERNET 5M", "ETHERNET 6M", "ETHERNET 7M", "ETHERNET 8M", "ETHERNET 9M", "ETHERNET 10M", "ETHERNET 15M", "ETHERNET 20M", "ETHERNET 25M", "ETHERNET 30M", "ETHERNET 40M", "ETHERNET 45M", "ETHERNET 50M", "ETHERNET 60M", "ETHERNET 70M", "ETHERNET 80M", "ETHERNET 90M", "ETHERNET 150M", "ETHERNET 350M", "ETHERNET 250M", "ETHERNET 350M", "ETHERNET 450M", "ETHERNET 350M", "ETHERNET 450M", "ETHERNET 500M", "ETHERNET 550M", "ETHERNET 550M", "ETHERNET 650M", "ETHERNET 750M", "ETHERNET 650M", "ETHERNET 750M", "ETHERNET 800M", "ETHERNET 700M", "ETHERNET 100M", "ETHERNET 950M", "ETHERNET 950M", "ETHERNET 4G", "ETHERNET 15G", "ETHERNET 2G", "ETHERNET 3G", "ETHERNET 4G", "ETHERNET 15G", "ETHERNET 10G", "ETHERNET 40G", "ETHERNET 1.5G", "ETHERNET 10G", "ETHERNET 2.5G", "10M Multi Mode", "100M Multi Mode", "100M Multi Mode", "100M Single Mode", "1000M Single Mode", "1000M Singl |

### Request body example

```
{
  "location": {
    "addressLine": "250 Granite St",
    "city": "Braintree",
    "state": "MA",
    "country": "USA"
},

"product": ["Dedicated Internet"],
  "companyId": 123,
```

```
Request body example

"speed": "ETHERNET 2M",

"requestID": "sfd283f9283hf"
}
```

```
Success Response Example
 "data": {
   "timestamp": "2019-10-10T21:07:29.952Z",
   "globalLocationId": "US87C4WQ9H+3JMBS00",
   "requestID": "sfd283f9283hf",
   "requestedAddress": {
     "addressLine": "250 Granite St",
     "city": "Braintree",
     "state": "MA",
     "country": "USA"
    "productPricing": [{
     "connectivityStatus": "Connected",
     "availability": "OnNet",
      "accessMedium": "Fiber",
     "serviceName": "Dedicated Internet",
     "speed": "ETHERNET 2M",
     "rate_tier": "",
     "currency": "USD",
     "mrc": "900",
     "nrc": "1000"
   }],
   "message": "Success",
    "status": "Found",
    "validatedAddress": {
     "addressLine": "250 Granite St",
     "city": "Braintree",
     "state": "MA",
      "country": "USA"
 }
}
```

### **Response Attributes and Data Types**

| Response Attribute | Attribute Description                                                                                                    | Data Type |
|--------------------|----------------------------------------------------------------------------------------------------|-----------|
| data               | Object wrapper                                                                                                    | object    |
| timestamp          | Year-Month-Day-Time                                                                                                    | string    |
| global_location_id | Connectbase's proprietary ID system that provides a unique identification code for every location within the seven continents. | string    |
| requestID          | System generated ID used to identify the request.                                                                              | string    |
| requested_address  | Object wrapper                                                                                                    | object    |
| addressLine        | Street address                                                                                                    | string    |
| city               | The name of the city where the building or specified location resides.                                                         | string    |
| state              | The standard US Postal Service Abbreviation or full state name where the building or specified location resides.               | string    |

| Response Attribute                                   | Attribute Description                                                                                                    | Data Type |
|------------------------------------------------------|----------------------------------------------------------------------------------------------------|-----------|
| country                                              | The name of the country where the building or specified location resides.                                                                                    | string    |
| product_pricing                                      | Object array                                                                                                    | array     |
| connectivity_status                                  | A metric to identify the build status of a carrier's network in a building.  Connected In Progress Not Connected Planned Prospect                            | string    |
| availability                                         | Range of valid values:  Near Net OffNet On Net-Limited Access OnNet Prospect                                                                                 | string    |
| access_medium                                        | The medium used for connectivity to the building or specified location.  Coax/HFC Copper Fiber Wireless - Fixed Wireless - Mobile Wireless - Satellite Other |           |
| service_name                                         | The name of the product or service.                                                                                                    | string    |
| speed                                                | The speed provided for the product.                                                                                                    | string    |
| rate_tier                                            | Where applicable, identifies if the pricing is defined by geography Tiers, for example, Tier 1, Tier 2                                                       | string    |
| currency                                             | The currency in which a customer is buying/selling the service, such as USD, EUR, JPY, AED, AFN, ALL.                                                        | string    |
| mrc_(12M, 24M, 36M,<br>48M, 60M, 84M, 120M,<br>240M) | Monthly recurring cost                                                                                                    | float     |
| nrc_(12M, 24M, 36M,<br>48M, 60M, 84M, 120M,<br>240M) | Non-recurring cost                                                                                                    | float     |
| message                                              |                                                                                                    | string    |
| status                                               | Indicates if solution was found/not found                                                                                                    | string    |
|                                                      | Object wronner                                                                                                    | object    |
| validated_address                                    | Object wrapper                                                                                                    | Object    |

| Response Attribute | Attribute Description                               | Data Type |
|--------------------|-----------------------------------------------------|-----------|
| city               | The validated city in which the address resides.    | string    |
| state              | The validated state in which the address resides.   | string    |
| country            | The validated country in which the address resides. | string    |

```
Error Response Example

{
    "title": "Something went wrong",
    "error": {
        "message": "Internal server error: 31343865"
    }
}
```

# GET locations/{locationid}/products/{productName}/ providers

Use this method to call a specific location and product and receive as a response all of the suppliers who can service the product at the specified location.

### **Requirements and Special Considerations**

Location Id and product name are required parameters.

### **Request URL**

https://api.connected2fiber.com/availability/v5/locations/{locationid}/products/ {productName}/providers

| Request parameters        | Characteristic | Description/Requirements                                                                                                    |
|---------------------------|----------------|----------------------------------------------------------------------------------------------------|
| locationid (required)     | string         | A comma separated address (address, city, state). Zip is optional but if included must be separated from state by a comma.                                                                                            |
| productName<br>(required) | string         | The name of the product to be retrieved.  Product names include the following:  SONET/TDM Wavelengths Dark Fiber MPLS Dedicated Internet Broadband Cloud Connect VoIP Ethernet – Dedicated Ethernet – Switched SD WAN |

| Request parameters | Characteristic | Description/Requirements                      |
|--------------------|----------------|-----------------------------------------------|
|                    |                | User Network Interface                        |
|                    |                | Static IP                                     |
|                    |                | <ul> <li>Network Network Interface</li> </ul> |
|                    |                | Dedicated Internet – Managed                  |
|                    |                | • VPN                                         |
|                    |                | Ethernet - Switched w/COS                     |
|                    |                | Ethernet - Switched w/COS2                    |
|                    |                | Ethernet - Dedicated COS1                     |
|                    |                | Ethernet - Dedicated COS2                     |

| Request headers               | Characteristic | Description/Requirements                                                                   |
|-------------------------------|----------------|--------------------------------------------------------------------------------------------|
| Ocp-Apim-<br>Subscription-Key | string         | The subscription key that provides access to this API, which can be found in your Profile. |

#### **Success Response Example**

```
"status": "success",
"body": [
 {
   "company_id": 1,
    "company_name": "Connectbase",
    "company_phone_number": "123-456-7890",
    "company_contact_email": "email@company.com",
    "company_contact": "Bob Smith",
    "location": {
      "building_id": "SSSS-C2F-52cdea85",
      "building_name": "Test Building 77",
      "building_description": "",
      "building_network_build_status": "Connected",
      "building_demarc_code": "",
      "building_clli_code": "CLLICODED01",
      "building_connection_status": "OnNet",
      "Last Mile Provider": "Zayo"
      "building_provider": "",
      "building_access_medium": "Copper",
      "address_information": {
       "latitude": "0",
        "longitude": "0",
       "elevation": 0,
        "primary_number": "3",
        "streetname": "Anjean",
        "street_predirection": "",
        "street_postdirection": "",
        "street_suffix": "St",
"city": "Rupert",
        "state": "WV",
        "zipcode": "25984",
       "county": "",
        "country": "USA"
   },
    "suppliers": [
        "supplier": "Cox",
        "products": [
            "access_medium": "Fiber",
            "product_id": 6,
```

```
Success Response Example

    "service_name": "Dedicated Internet",
    "transmission_rate": "ETHERNET 10M",
    "pricing_channel": 1
},

{
    "access_medium": null,
    "product_id": 6,
    "service_name": "Dedicated Internet",
    "transmission_rate": "ETHERNET 10M",
    "pricing_channel": 1
}

}

}

}

}

}

}

}
```

### **Response Attributes and Data Types**

| Response Attribute                 | Attribute Description                                                       | Data Type |
|------------------------------------|-----------------------------------------------------------------------------|-----------|
| status                             | Indicates status of API completion –<br>Success or Failed                   | string    |
| body                               | object wrapper                                                              | object    |
| company_id                         | The Connectbase generated company Id                                        | int       |
| company_name                       | The entity name associated with the account.                                | string    |
| company_phone_numb<br>er           | The entity contact number.                                                  | string    |
| company_secondary_p<br>hone_number | A secondary contact number for the company.                                 | string    |
| company_contact_emai<br>l          | The email address for the company contact.                                  | string    |
| company_contact                    | The name of the company contact.                                            | string    |
| location                           | object wrapper                                                              | object    |
| building_id                        | The unique building ID as indicated in the Connectbase platform.            | string    |
| building_name                      | The name/address assigned to the building location.                         | string    |
| building_description               | The type of building, for example, string Commercial, Residential, etc.     |           |
| building_network_build_<br>status  | A metric to identify the build status of a carrier's network in a building. | string    |
|                                    | • Connected                                                                 |           |
|                                    | • In Progress                                                               |           |
|                                    | Not Connected                                                               |           |
|                                    | Planned                                                                     |           |

| Response Attribute             | Attribute Description                                                                                                    | Data Type |
|--------------------------------|----------------------------------------------------------------------------------------------------|-----------|
|                                | • Prospect                                                                                                    |           |
| building_demarc_code           | Demarcation point is sometimes abbreviated as demarc, DMARC, or similar. The demarcation point varies between countries. The term MPOE (minimum or main point of entry) is synonymous, with the added implication that it occurs as soon as possible upon entering the customer premises.                                                                                                    | string    |
| building_clli                  | Common Language Information Services Identifier (CLLI), used to identify the building location. Network Site codes are typically used to identify building locations, specific to an address.  First four characters represent a geographical code, the fifth and sixth characters represent a geopolitical code. The remaining two characters are uniquely assigned by iconectiv® to identify the building location. | string    |
| building_connection_sta<br>tus | A metric used to identify the connectivity status of fiber-connected buildings.  Range of valid values:  Near Net OffNet On Net-Limited Access OnNet Prospect                                                                                                    | string    |
| last mile provider             | Last Mile Provider Name                                                                                                    | string    |
| building_provider              | The name of the provider who services the location.                                                                                                    | string    |
| building_access_mediu<br>m     | The medium used for connectivity to the building or specified location.  Coax/HFC Copper Fiber Wireless - Fixed Wireless - Mobile Wireless - Satellite Other                                                                                                    | array     |
| address information            | object wrapper                                                                                                    | object    |
| latitude                       | The angular distance of a place north or south of the earth's equator, or of a celestial object north or south of the celestial equator, usually expressed in degrees and minutes.                                                                                                    | string    |

| Response Attribute   | Attribute Description                                                                                                    | Data Type |
|----------------------|----------------------------------------------------------------------------------------------------|-----------|
|                      | -90 to +90                                                                                                    |           |
|                      | Default coordinate system is WGS1984                                                                                                    |           |
| longitude            | The angular distance of a place east or west of the meridian at Greenwich, England, or west of the standard meridian of a celestial object, usually expressed in degrees and minutes. | string    |
|                      | -180 to +180                                                                                                    |           |
|                      | Default coordinate system is WGS1984                                                                                                    |           |
| global_location_id   | A Connectbase proprietary ID system that provides a unique identification code for every location within the seven continents.                                                        | string    |
| elevation            | The terrain elevation.                                                                                                    | float     |
| primary_number       | Primary address information such as the building number in a street address.                                                                                                    | int       |
| street_address       | The full address name of the street where the building or specified location resides, not including Address2 fields.                                                                  | string    |
| streetname           | The name of the street in which the location resides.                                                                                                    | string    |
| street_predirection  | An address element that indicates geographic location such as N, S, E, W, NE, NW, SE, and SW that is placed to the left of (before) the street name such as E HOOVER ST.              | string    |
| street_postdirection | An address element that indicates geographic location such as N, S, E, W, NE, NW, SE, and SW that is placed to the right of (after) the street name such as BAY DRIVE W.              | string    |
| street_suffix        | Identifies the type of roadway in abbreviated format, such as St., Blvd., etc.                                                                                                    | string    |
| city                 | The name of the city where the building or specified location resides.                                                                                                    | string    |
| state                | The standard US Postal Service Abbreviation or full state name where the building or specified location resides.                                                                      | string    |
| zipcode              | The zip code where the building or specified location resides.                                                                                                    | string    |
| county               | The name of the county where the building or specified location resides.                                                                                                    | string    |
| country              | The name of the country where the building or specified location resides.                                                                                                    | string    |
| suppliers            | object wrapper                                                                                                    | array     |
| supplier             | The name of the supplier                                                                                                    | string    |
| products             | The products offered by the supplier                                                                                                    | object    |

| Response Attribute | Attribute Description                                                                                                  | Data Type |
|--------------------|----------------------------------------------------------------------------------------------------|-----------|
| access_medium      | The access medium of the product.  Coax/HFC Copper Fiber Wireless - Fixed Wireless - Mobile Wireless - Satellite Other | string    |
| product_id         | A unique product ID used to identify the product.                                                                      | string    |
| service_name       | The type of service offered, such as Dedicated Internet.                                                               | string    |
| transmission_rate  | The supported rate of speed, such as Ethernet 10M                                                                      | string    |
| pricing_channel    | <ul> <li>Default = 1</li> <li>Wholesale = 2</li> <li>Enterprise = 3</li> <li>Channel = 4</li> </ul>                    | int       |

### **Error Response Example**

```
{
  "statusCode": 401,
   "message": "Access denied due to invalid subscription key. Make sure to provide a valid
key for an active subscription."
}
```

## **Revision History**

| Revision | Date               | Description                                                                                                    |
|----------|--------------------|----------------------------------------------------------------------------------------------------|
| 00       | June 30, 2020      | This is the initial release of this document for currently supported APIs.                                                                                                    |
| 01       | June 14, 2021      | Added V5 APIs new response parameter "pricing channel" to GET companies/ {companyId}/products call.                                                                                                    |
| 02       | November 16, 2021  | Added V5 API GET locations/{locationid}/ products/{productName}/providers  A new method to call a specific location and product and receive as a response all suppliers available for that product at that location.                                                                     |
|          | February 01, 2022  | Rebranded the document template with a new title page, company name, logo, and updated fonts.                                                                                                    |
| 03       | March 01, 2022     | The following APIs have been deprecated from the API portal  Connected World Availability Connected World Availability, v2 Connected World Availability, v3                                                                                                    |
| 04       | September 20, 2022 | Incorporated the response attributes and data types for all API calls.                                                                                                    |
| 05       | April 04, 2023     | Added Pricing Zones to the response for the following Location endpoints.  • companies/{companyid}/locations • companies/{companyid}/locations/{locationid}  • companies/{companyid}/locations/{locationid}/products • companies/{companyid}/locations/{locationid}/products/{productid} |
| 06       | September 25, 2023 | New publication of the document with minor editorial updates.                                                                                                    |
| 07       | March 11, 2024     | Added "last mile provide" response attribute in following endpoint:  companies/{companyid}/locations companies/{companyid}/locations/{locationid} companies/{companyid}/locations/{locationid}/products companies/{companyid}/locations/{locationid}/products/{productid}                |

| Revision | Date          | Description                                                                      |
|----------|---------------|----------------------------------------------------------------------------------|
|          |               | <ul> <li>locations/{locationid}/products/<br/>{productName}/providers</li> </ul> |
| 08       | May 01, 2024  | Added API rate limit section that contains rate limit for the API.               |
| 09       | June 04, 2024 | Added API rate limit table for each endpoint.                                    |